## Notfunkreferat des Distriktes Württemberg (P)

## **Notfunk-Board**

## DB0GH

## Dipl.-Ing. (FH ) Jürgen Mayer, DL8MA

3. Notfunk-Universität – HamRadio 2015

27.06.2015

# Notfunk-Board

#### **Anmerkungen zu dieser Vortragspräsentation:**

Diese Präsentation zeigt den Stand der Entwicklung des Notfunkboards vom Sommer 2015

Ab Juli 2015 wird die Software komplett überarbeitet. Daher werden einige Infos in dieser Präsentation dann nicht mehr aktuell sein.

Auf der vorletzten Seite findet man Links zu weiterführenden akutellen Informationen

Wer sich für das Notfunk-Board interessiert kann sich gerne auf der Notfunk-WinLink-Mailingliste des Distriktes Württemberg (P) anmelden.

Dort wird in den nächsten Monaten das Konzept und die Weiterentwicklung diskutiert. Da kann man mitarbeiten.

Fragen, Anmerkungen, konstruktive Kritik können gerne auch an dl8ma(at)amateurfunk.de gemailt werden.

Jürgen Mayer, DL8MA

#### **stellt Euch mal vor:**

- Sonntag, 28.06. 05:58 Uhr
- grosses Erdbeben im Raum Basel
	- → grossen Zerstörungen in HB9 und Süd-DL
- Schnellabschaltungen von Kraftwerken
- Europäisches Verbundnetz bricht zusammen
	- $\rightarrow$  grossflächiger Stromausfall
	- $\rightarrow$  Kommunikationsnetze ausgefallen

### **Ist-Stand in Not- bzw. Krisensituationen:**

- jeder Notfunker ist auf sich alleine gestellt
- es fehlen Informationen
- Informationsgewinnung ist mühsam und braucht Zeit
- relativ lange "Chaosphase"

#### **Problem:**

Es fehlt eine Informationsplattform für Notfunker

# Notfunk-Board

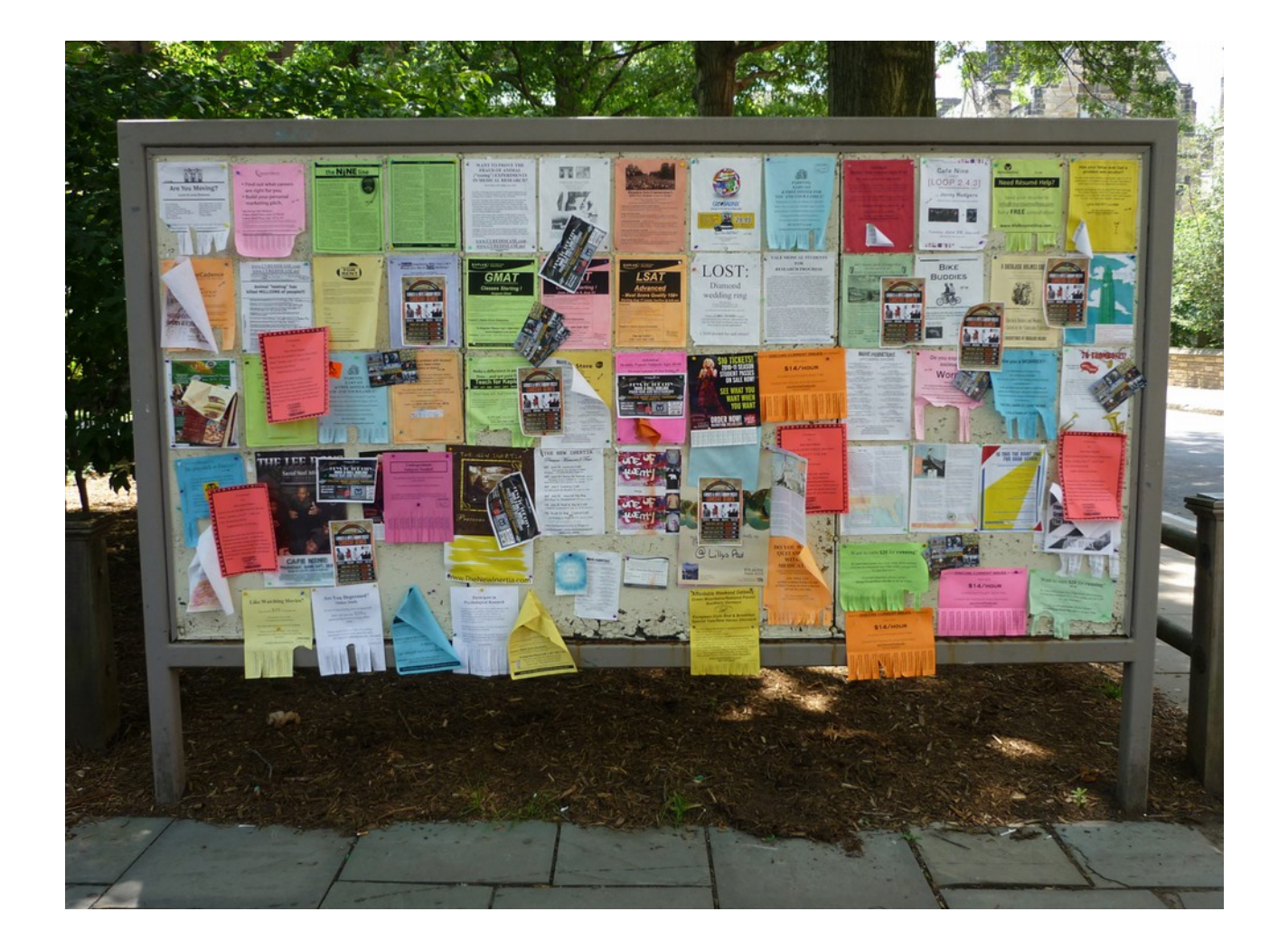

#### **Problem:** Es fehlt eine Informationsplattform für Notfunker

Anforderungen:

- muss unbemannt betrieben werden können
- asynchroner Betrieb
- soll auf bestehender Infrastruktur aufbauen
- in ein bestehendes Netz integriert werden
- keine zusätzliche Hard- bzw. Software bei den Notfunkern erfordern
- einfache Bedienung

# Notfunk-Board

## **Notfunk-Board DB0GH**

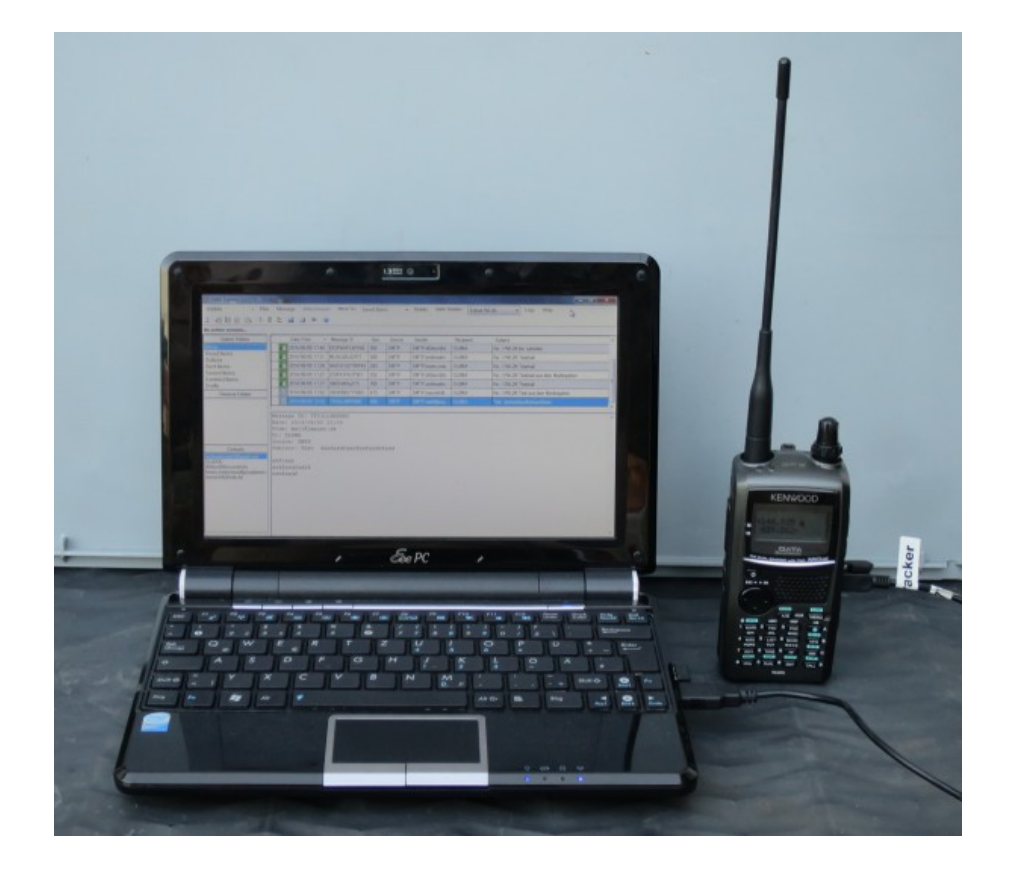

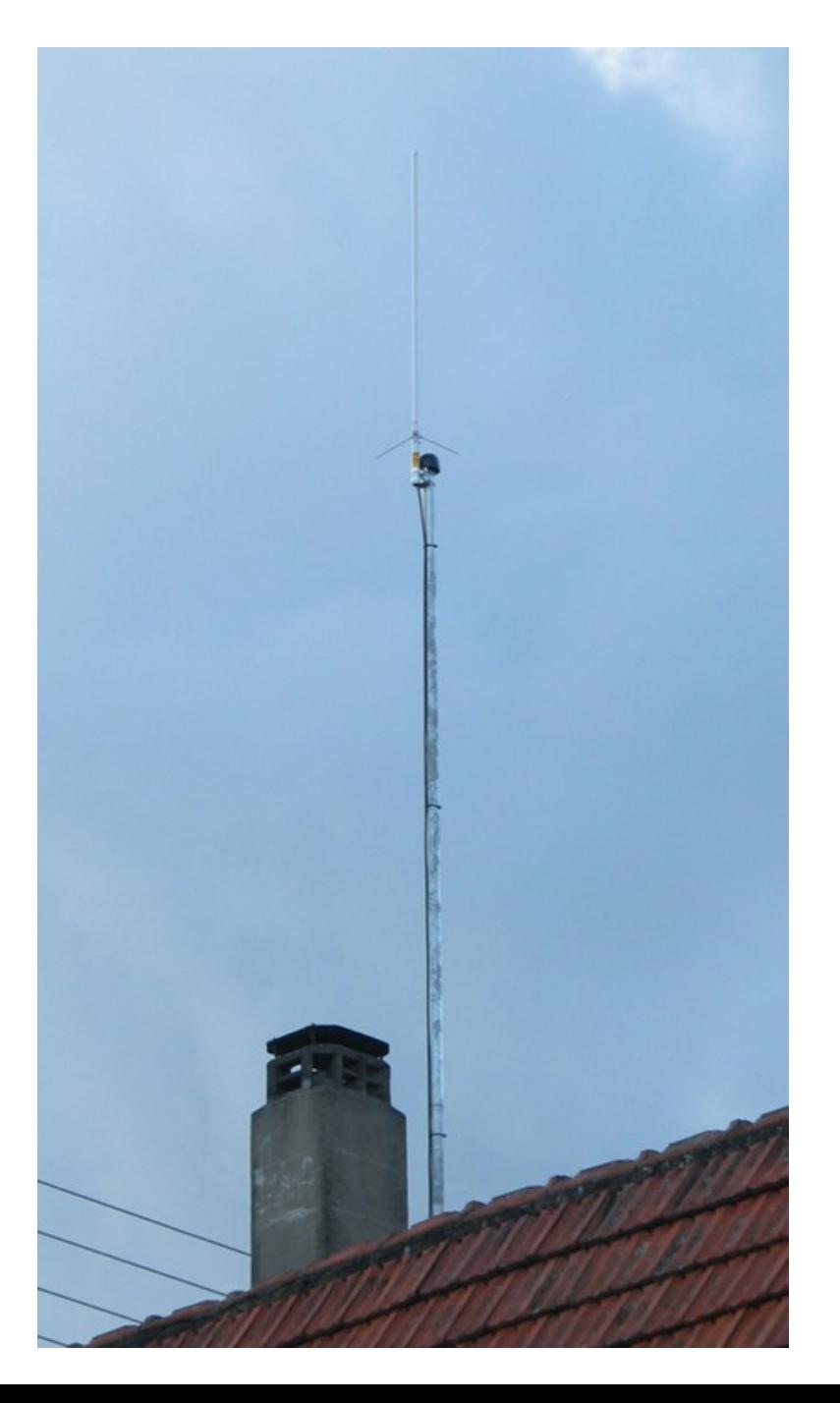

- Schwarzes Brett
- Information von und für Notfunker
- bietet Nachrichten und Dateien
- wird von den Usern und dem Notfunkreferat "gefüttert"
- ist ein Bestandteil des WinLink-Netzwerks
- kann mit bestehender Hard- und Software bedient werden
- Kommunikation erfolgt über WinLink-Mails

#### **Ablauf einer Anfrage:**

- User schickt Befehl an [db0gh@winlink.org](mailto:db0gh@winlink.org)
- Notfunk-Board frägt zyklisch dieses Postfach ab
- Befehl wird interpretiert und ausgeführt
- Antwort wird als WinLink-Mail zurückgeschickt
- Zeitverhalten: ca. 3 5 Minuten bis Antwort da ist

( Anmerkung: das Zeitverhalten wird noch deutlich verbessert werden)

## **Bedienung / Nutzerschnittstelle**

– Befehl im Betreff an [db0gh@winlink.org](mailto:db0gh@winlink.org) senden:

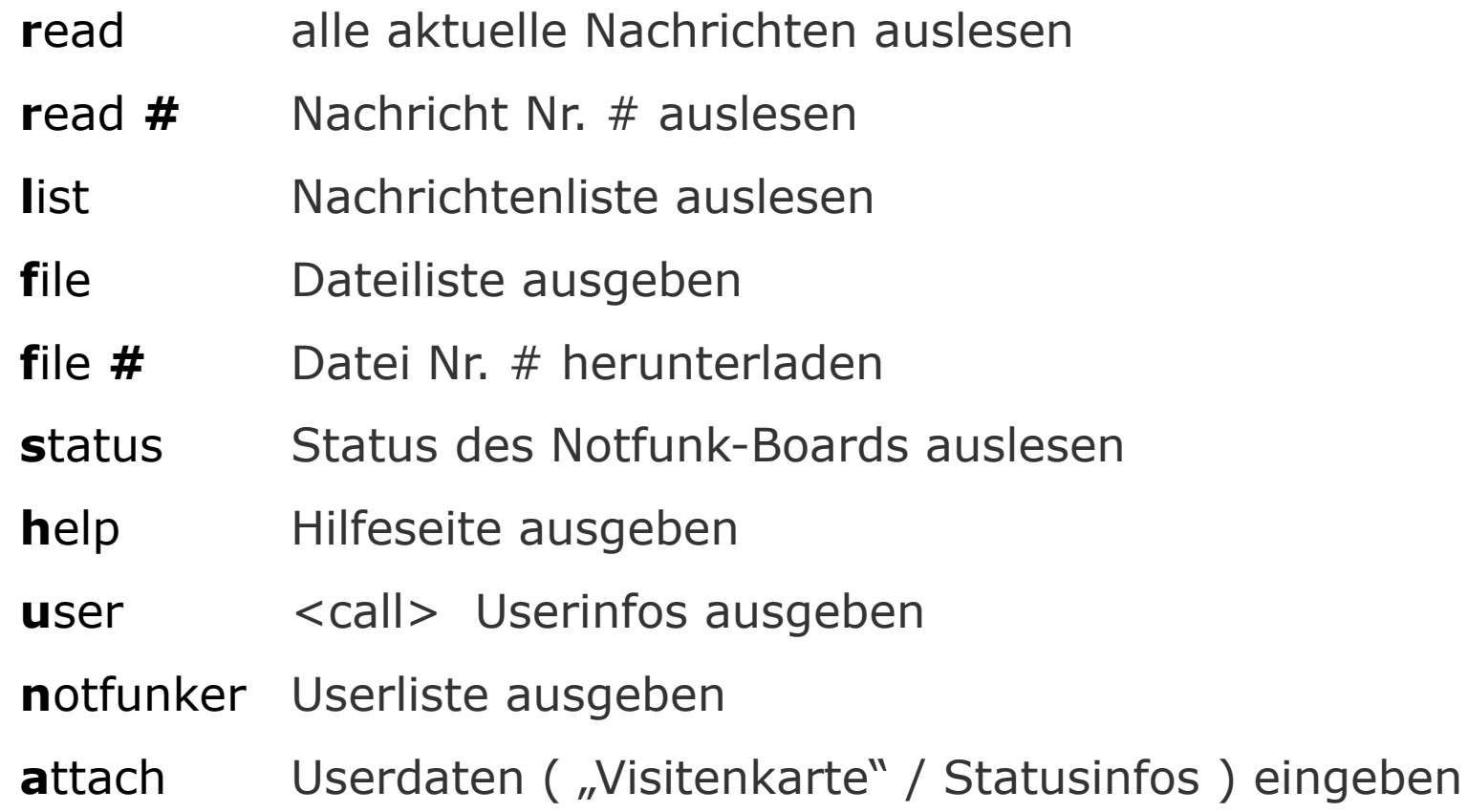

## Beispiel für eine Antwort auf "L"

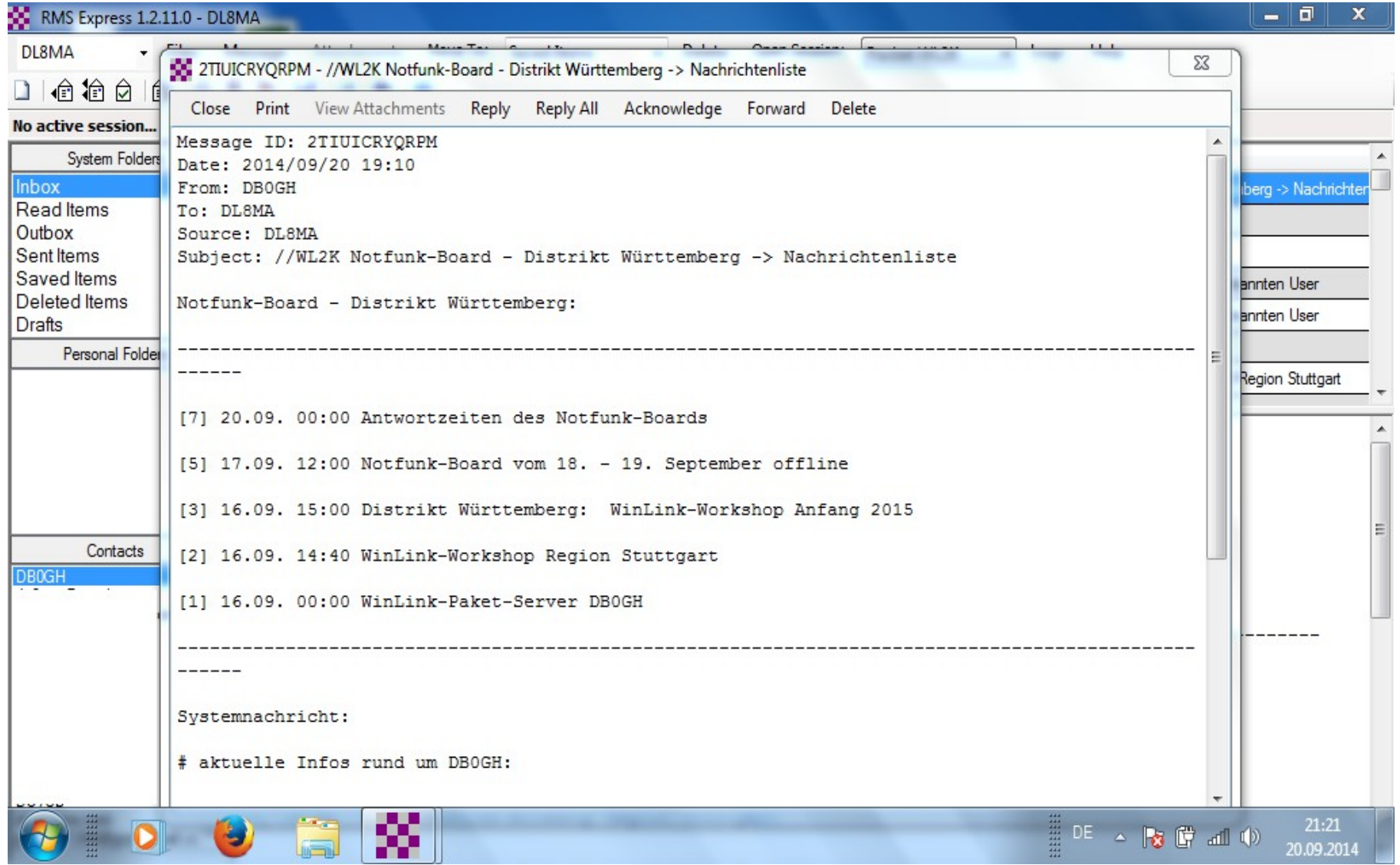

#### **Anwendung:**

- Notfunk-Board läuft 24h/365d im Stand-By
- im Notfall wird es von den Notfunkern einfach genutzt
- steht auch ohne Sysop ( = manueller Start ) zur Verfügung
- in der ersten Phase dient es als Medium zur Eigenorganisation
- zentrale Informationsplattorm
- Organisationsinstrument z.B. für Notfunkreferenten
- Organisation von Notfunknetze und für die Notfunker untereinander

#### **Abfrage aus dem Internet**

- das Notfunk-Board nutzt das Postfach von DB0GH
- es greift der Spam-Schutz mit "//WL2K"
- daher: Befehl  $\frac{1}{2}$ /WL2K f
- wenn man schon eine Antwort von DB0GH erhalten hat kann man "//WL2K" weglassen.

## **Technik:**

- Webanwendung mit PHP und MySQL
- verwendet PACLINK als Schnittstelle zum WinLink-Netzwerk
- neu: POP/SMPT-Funktion von RMS-Relay
- läuft momentan auf einen Linux-Server

## **Einsatz:**

- Distrikts-Notfunkübung mit WinLink
- 27. 30. Dezember 2014
- mit "Kaltstart"
- 23 Stationen (DL, OE usw.)
- nur WinLink
- Notfunk-Board DB0GH als "Mittelpunkt"
- http://www.amateurfunk.de/notfunk/projekte/uebungen/141227\_winlink\_auswertung.php

**Weiterentwicklungen:**

- Einstellmöglichkeit von Nachrichten / Dateien durch (ausgewählte ?) User
- automatisierte Abläufe (Workflows)
- automatischer Info-Service ("Newsletter")
- Installation auf einem Raspbery Pi

Planung der Fortentwicklung:

- Diskussion des Konzeptes über die WinLink-Mailingliste P
- Erarbeitung eines Pflichtenheftes mit neuem Befehlssatz
- Programmierung einer neuen Version
- Testphase
- finaler Test im Rahmen einer WinLink-Notfunkübung (geplant Ende 2015/Anfang 2016)
- Freigabe auf einer SD-Karte für den Raspberry Pi

weitere Informationen:

– Notfunkboard DB0GH

→ [www.DL8MA.de/notfunk/winlink/notfunk-board.php](http://www.DL8MA.de/notfunk/winlink/notfunk-board.php)

– WinLink-Mailingsliste P: [Notfunk\_P\_Winlink]

 $\rightarrow$  [http://lists.darc.de/mailman/listinfo/notfunk\\_p\\_winlink](http://lists.darc.de/mailman/listinfo/notfunk_p_winlink)

 $-$  Jürgen, DL8MA  $\rightarrow$  dl8ma@amateurfunk.de

### **Vielen Dank für Eure Aufmerksamkeit!**

**73 de Jürgen, DL8MA**